фио: Худин Александр Николаевич ое государственное бюджетное образовательное учреждение **высшего образования** <sup>уникальный программный ключ: «Курский государс<sup>-</sup>гвенный университет»</sup> Документ подписан простой электронной подписью Информация о владельце: Должность: Ректор Дата подписания: 26.04.2021 11:30:01 08303ad8de1c60b987361de7085acb509ac3da143f415362ffaf0ee37e73fa19

# **Программа учебной практики**

Направление подготовки: 10.03.01 Информационная безопасность

Профиль подготовки: Безопасность компьютерных систем Квалификация: бакалавр Факультет физики, математики и информатики Форма обучения: очная

Общая трудоемкость 2 ЗЕТ

Программа учебной практики рассмотрена и одобрена на заседании кафедры информационной безопасности « 30 » марта 2017 г., протокол № 8

Курск 2017

#### *II. Раздел «Учебная практика»*

#### *1. Вид, тип, способ и форма проведения практики*

*Вид практики:* практика по получению первичных профессиональных умений и навыков.

*Тип практики:* учебная практика *Способ проведения:* стационарная *Форма проведения:* дискретно

### *2. Перечень планируемых результатов обучения при прохождении практики, соотнесенных с планируемыми результатами освоения образовательной программы*

**ОК-8:** Способностью к самоорганизации и самообразованию

**Этап формирования компетенции** - умение самостоятельно находить решения поставленных задач.

**Знать:** правила организации самостоятельной работы по дисциплине

**Уметь:** качественно выполнять контрольные задания, предусмотренные дисциплиной, в соответствии с методическими рекомендациями представлять результаты собственной деятельности в различных формах

**Владеть:** навыками рациональной организации и поэтапного выполнения своей учебно-профессиональной деятельности

**ПК-2:** Способностью применять программные средства системного, прикладного и специального назначения, инструментальные средства, языки и системы программирования для решения профессиональных задач

**Этап формирования компетенции** – умение рационально применять программные инструменты и прикладное ПО для реализации навыков работы в интегрированных системах разработки.

**Знать:** основные приемы работы в системах программирования с классами и объектами

**Уметь:** применить программные системы к созданию приложений на языке программирования

**Владеть:** способностями овладевать новыми интегрированными системами разработки

# *3. Место практики в структуре образовательной программы. 4.*

Учебная практика включена в раздел «Учебные и производственные практики» ООП и относится к вариативной части.

Практика по получению профессиональных умений и опыта профессиональной деятельности (учебная) практика проводится в форме теоретических занятий и практических работ, связанных с освоением конкретных средств защиты информации, используемых в конкретной базе практики.

### *5. Объем практики в зачетных единицах и ее продолжительности в неделях либо в академических или астрономических часах:*

*Объем в зачетных единицах***:** 3 *Семестр***: 2**.

Продолжительность (в неделях/в академических часах): 2 недели/108 ч в т.ч. аудиторная работа – 4 часа

# *6. Содержание практики*

Практика содержит несколько этапов:

- 1) Организационный (установочная конференция, знакомство с базой практики, составление и утверждение индивидуальной программы практики);
- 2) основной;
- 3) отчетно-аналитический (подведение итогов практики в учебном заведении, подготовка отчетной документации, защита практики, итоговая конференция).

# **Организационный этап**

На первой неделе в первый день практики в университете проводится установочная конференция, цель которой - познакомить студентов с содержанием и основными задачами практики, дать им рекомендации по самостоятельной работе, так же производится проведение общих собраний студентов, направляемых на учебную практику. Собрания проводятся для ознакомления студентов: с целями и задачами учебной практики; этапами ее проведения; требованиями, которые предъявляются к студентам в ходе учебной практики; используемой документацией.

Оперативное руководство практикой осуществляют руководители от кафедры. В этот период студенты выполняют свои обязанности, определенные программой практики и требованиями предприятия. Перед началом работы студенты проходят вводный инструктаж по правилам внутреннего распорядка, режиму и безопасности при работе с электроустановками и техническими средствами защиты информации, обязательство выполнения которых студенты подтверждают росписью в соответствующем журнале инструктажа.

Основной формой проведения практики является самостоятельное выполнение студентами задач, в соответствии с общими и индивидуальными заданиями учебной практики. Предусматривается самостоятельное изучение студентами нормативной и технической литературы из библиотечного фонда КГУ. Основными методами изучения производства является личное наблюдение, ознакомление с нормативно-технической документацией, выполнение индивидуального задания и т.д. Студенты обязаны в период прохождения соблюдать внутренний распорядок, соответствующий действующим нормам трудового законодательства; выполнять требования охраны труда и режима рабочего дня, действующие в данной организации (учреждении); подчиняться действующим на предприятии/или в организации, учреждении правилам; нести ответственность за выполняемую работу и ее результаты; полностью выполнять виды работ, предусмотренные заданиями по практике; ежедневно заполнять дневник практики;

#### **Основной этап**

На второй неделе практиканты должны подготавливать к работе, настраивать и обслуживать периферийные устройства персонального компьютера и компьютерную оргтехнику. Осуществляют ввод и обмен данными между персональным компьютером и периферийными устройствами и ресурсами локальных компьютерных сетей. Производят порученную руководителем практики деятельность и иные действия которые подробно анализируются.

На второй неделе практиканты осуществляют навигацию по ресурсам, поиск, ввод и передачу данных с помощью технологий и сервисов Интернета, а также должны создавать и обрабатывать цифровые изображения и объекты мультимедиа. Обеспечивать меры по информационной безопасности.

Под руководством преподавателя студенты разрабатывают, проводят и применяют специализированные средства для борьбы с вирусами, несанкционированными рассылками электронной почты, вредоносными программами.

Как правило, студент обязан анализировать рабочую ситуацию, осуществлять текущий и итоговый контроль, оценку и коррекцию собственной деятельности, нести ответственность за результаты своей работы. На этой неделе обучающиеся выполняют запись на электронный носитель своей презентации о прохождении практики. В конце пятой недели руководителю сдается выполненное задание .

Начиная со второй недели и до конца практики одновременно с вышеуказанной деятельностью организуется индивидуальная работа в виде осуществлении и монтажа кабельной сети и оборудования локальных сетей различной топологии..

Все указанные виды деятельности практикант записывает в дневник с кратким анализом своего участия.

#### **Отчетно-аналитический этап**

Заключительный этап завершает практику и проводится в начале нового модуля учебного процесса.

По окончании практики студенты представляют на кафедру оформленные:

- письменный отчет по практике;

- дневник прохождения практики;

- индивидуальное задание с календарным планом и отметками о его выполнении;

Отчет рассматриваются руководителем практики. Отчет предварительно оценивается и допускается к защите после проверки его соответствия требованиям программы практики.

К концу второй недели практиканты выбирают методическую тему выступления, с которым они будут выступать на этапе защиты практики. Тема выступления согласуется с руководителем практики от КГУ.

На заключительной неделе студенты оформляют отчетную документацию по практике и под руководством руководителя практики от профильной организации и участвуют в подведении итогов практики.

После проверки руководителями практики от КГУ отчетной документации в университете организуется выступление обучающихся по выбранным методическим темам, разбор видеофрагментов уроков, анализируются типичные ошибки при написании конспектов и разработке внеклассных мероприятий, написании психологической характеристики личности ученика, даются рекомендации по их исправлению.

Завершает практику заключительная конференция с участием руководителей практики от учебного заведения. На конференции подводятся итоги практики, заслушиваются и анализируются мнения преподавателей, пожелания студентов по улучшению организации практики, обосновываются и объявляются итоговые оценки.

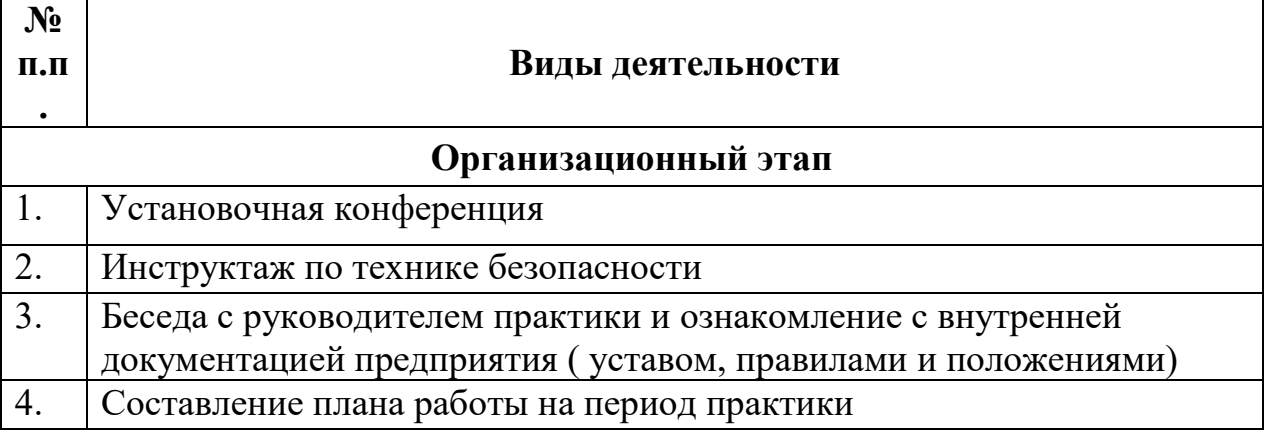

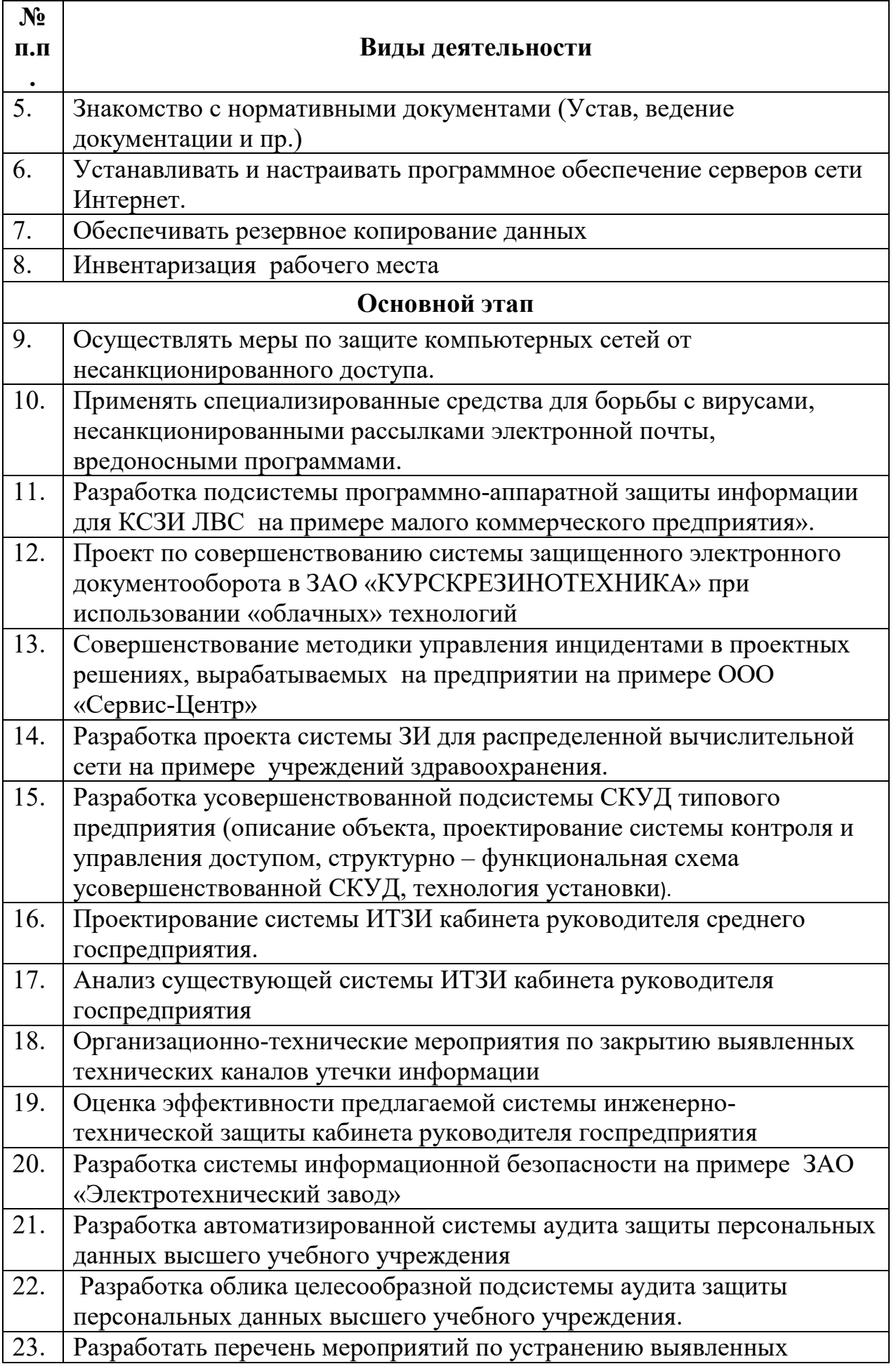

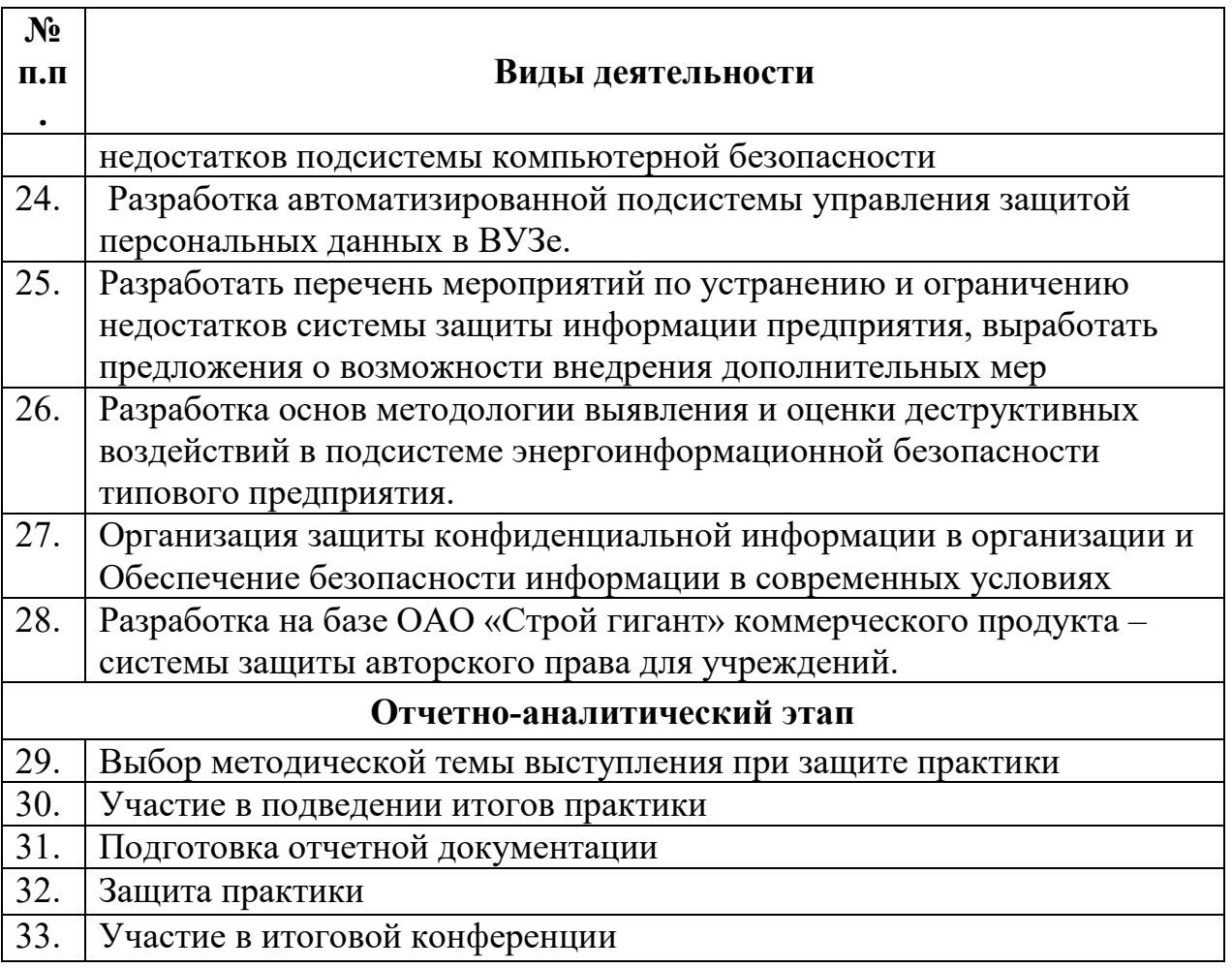

#### *7. Формы отчетности по практике*

- 1) Индивидуальный план-отчет по практике
- 2) Отчет по практике с приложением материалов, установленных кафедрой информационной безопасности и утвержденных протоколом заседания кафедры от « » августа 20 $r. \mathbb{N}$  1
- 3) Отзыв руководителя практики от профильной организации

После проверки руководителем практики от КГУ отчет по практике с приложением материалов размещается и хранится в электронном портфолио обучающегося.

#### *8. Оценочные материалы для проведения промежуточной аттестации обучающихся по практике*

Оценочные материалы для проведения промежуточной аттестации обучающихся по практике утвержден протоколом заседания кафедры информационной безопасности от « и » 20 г. № и является приложением к программе производственной практики

# **Литература**

# **Основная литература**

- 1. Лопин В.Н. Защита информации в компьютерных системах [Текст]: учеб. пособие / В.Н. Лопин, И.С. Захаров; Курск. Гос. Техн. Ун-т. Курск, 2006. 175 с.
- 2. Лопин В.Н. Основы защиты информационных систем: учеб. пособие / В.Н. Лопин, В.А. Кудинов; Курск. Гос. Ун-т.- Курск. Гос. Ун-т, 2010.- 227 с.
- 3. Шаньгин В.Ф. Комплексная защита информации в корпоративных системах : учеб.пособие / В.Ф. Шаньгин. – М.: ИД «Форум»: ИНФРА-М, 2010.-592 с. Режим доступа: http://www.knigafund.ru/books/112645.

### **Дополнительная**

- 1. Сердюк В.А. Организация и технологии защиты информации: учеб. пособие / В.А. Сердюк. – Гос. Ун-т- Высшая школа экономики. – М.:Изд. Дом Гос. Ун-та – Высшей школы экономики, 2011. 572 с.
- 2. Щеглов А.Ю. Защита компьютерной информации от несанкционированного доступа. – Спб: Наука и Техника, 2004. – 384 с.
- 3. Хореев П.Б. Методы и средства защиты информации в компьютерных системах: Учеб. пособие /.П.Б. Хореев. –М.: Издательский центр «Академия», 2005. – 256 с.

### **Перечень программного обеспечения Перечень информационных справочных систем**

Каталог библиотеки КГУ. - Режим доступа: http://195.93.165.10:2280 Электронная библиотека.- Режим доступа: http://elibrary.ru Университетская информационная система «Россия» – http://uisrussia.msu.ru Электронная библиотечная система «КнигаФонд» − http://www.knigafund.ru/ Электронная библиотечная система издательства «Лань» − http://e.lanbook.com/

Электронная библиотечная система «IPRbooks» −<http://www.iprbookshop.ru/>

# **Материально-техническое обеспечение практики**

Материально-техническое обеспечение определяется местом прохождения практики и соответствует требованиям, предлагаемым к данному подразделению.

Отделы, на базе которых проходит практика, должны иметь оборудование, позволяющее выполнять основные задачи.

### **Программное обеспечение и Интернет-ресурсы**

- 1. [http://katalog.iot.ru](http://katalog.iot.ru/) (каталог образовательных ресурсов сети Интернет)
- 2. http://school-[collection.edu.ru](http://school-collection.edu.ru/) (единая Коллекция цифровых образовательных ресурсов)
- 3. [http://www.alleng.ru](http://www.alleng.ru/) (сборник разнообразных электронных ресурсов: учебники, методические пособия и пр.)
- 4. [http://window.edu.ru](http://window.edu.ru/) (единое окно доступа к образовательным ресурсам)
- 5. <http://sch1106.mosuzedu.ru/edresurs.html> (сборник ссылок на различные образовательные ресурсы сети интернет)
- 6. [http://geometry2006.narod.ru](http://geometry2006.narod.ru/) (сайт, представляющий учебно-методический Смирнов В.А., Смирнова И.М.)
- 7. <http://www.math.ru/teacher>
- 8. [http://195.93.165.10:2280](http://195.93.165.10:2280/) Электронный каталог библиотеки КГУ.
- 9. http://elibrary.ru Научная электронная библиотека.
- $10.$ http://uisrussia.msu.ru Университетская информационная система «Россия».

# *Перечень информационных технологий, используемых при проведении практики, включая перечень программного обеспечения и информационных справочных систем (при необходимости*

- 1. Зоркий глаз (Свободное программное обеспечение FreeWare) PDF Creator (Свободное программное обеспечение AGPL) Easy File Locker (Свободное программное обеспечение FreeWare) Recuva Portable (Условно-бесплатное программное обеспечение) USB Flash Security (Условно-бесплатное программное обеспечение)
- 2. Microsoft Windows 7 (Open Li-cense: 47818817) Microsoft Office 2007 (OpenLi-cense: 43136274) Acrobat Reader (Бесплатное программное обеспечение ) Google Chrome (Свободная ли-цензия BSD) 7-Zip (Свободная лицензия GNU LGPL)

Практика для обучающихся с ограниченными возможностями здоровья проводится с учетом особенностей их психофизического развития, индивидуальных возможностей и состояния здоровья.

Материально-техническое обеспечение определяется местом прохождения практики и соответствует требованиям, предлагаемым к данному подразделению.

Отделы, на базе которых проходит практика, должны иметь оборудование, позволяющее выполнять основные задачи

### **Программное обеспечение и Интернет-ресурсы**

- 11[.http://katalog.iot.ru](http://katalog.iot.ru/) (каталог образовательных ресурсов сети Интернет)
- 12.http://school-[collection.edu.ru](http://school-collection.edu.ru/) (единая Коллекция цифровых образовательных ресурсов)
- 13[.http://www.alleng.ru](http://www.alleng.ru/) (сборник разнообразных электронных ресурсов: учебники, методические пособия и пр.)
- $14.$ http://window.edu.ru (единое окно доступа к образовательным ресурсам)
- 15[.http://sch1106.mosuzedu.ru/edresurs.html](http://sch1106.mosuzedu.ru/edresurs.html) (сборник ссылок на различные образовательные ресурсы сети интернет)
- 16[.http://geometry2006.narod.ru](http://geometry2006.narod.ru/) (сайт, представляющий учебно-методический Смирнов В.А., Смирнова И.М.)
- 17[.http://www.math.ru/teacher](http://www.math.ru/teacher)
- 18[.http://195.93.165.10:2280](http://195.93.165.10:2280/) Электронный каталог библиотеки КГУ.
- 19.http://elibrary.ru Научная электронная библиотека.
- 20[.http://uisrussia.msu.ru](http://uisrussia.msu.ru/) Университетская информационная система «Россия».

# *Перечень информационных технологий, используемых при проведении практики, включая перечень программного обеспечения и информационных справочных систем (при необходимости*

Зоркий глаз (Свободное программное обеспечение FreeWare) PDF Creator (Свободное программное обеспечение AGPL) Easy File Locker (Свободное программное обеспечение FreeWare) Recuva Portable (Условно-бесплатное программное обеспечение) USB Flash Security (Условно-бесплатное программное обеспечение)

Microsoft Windows 7 (Open Li-cense: 47818817) Microsoft Office 2007 (OpenLi-cense: 43136274) Acrobat Reader (Бесплатное программное обеспечение ) Google Chrome (Свободная ли-цензия BSD) 7-Zip (Свободная лицензия GNU LGPL)